## ROI Analysis: Extracting time-series data

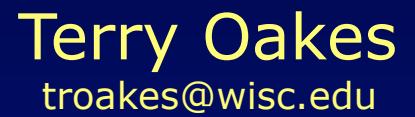

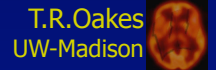

## What is a Functional Image?

#### Live volunteer

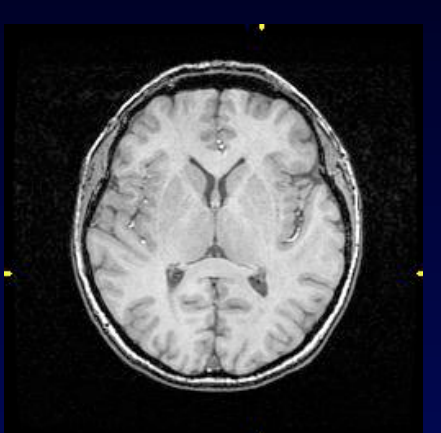

### Anatomic Image Functional Image

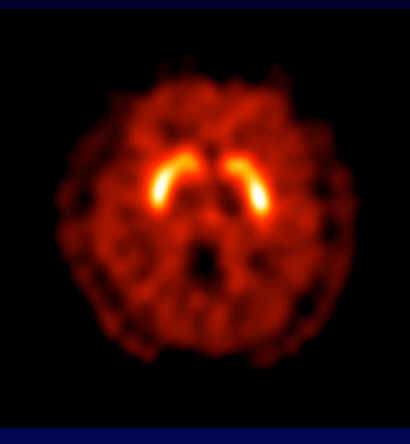

Dead volunteer

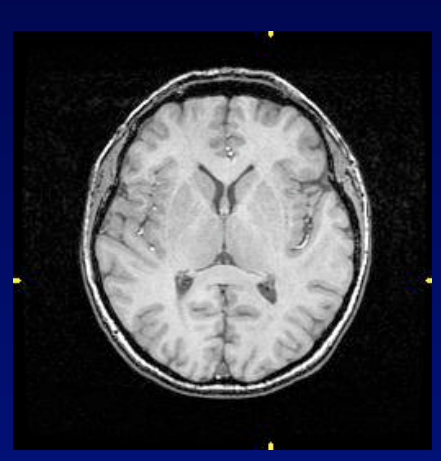

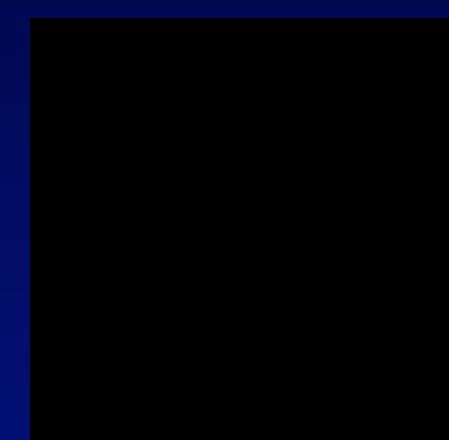

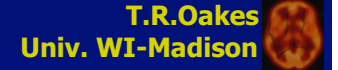

# Region of Interest (ROI) Analysis

#### Depressed Controls

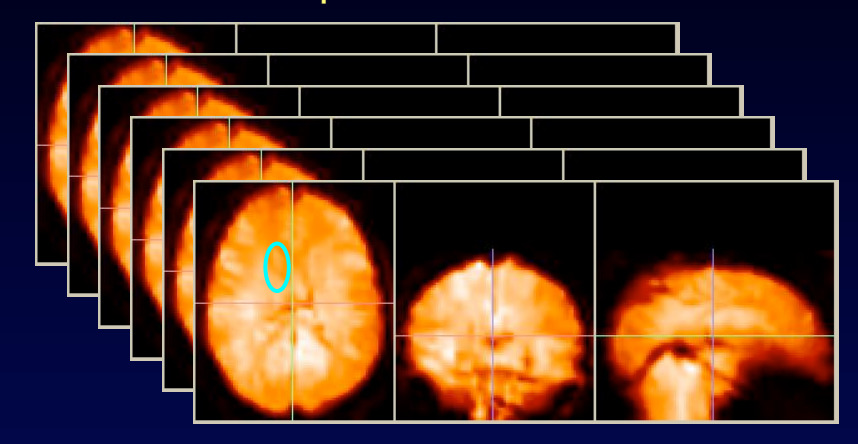

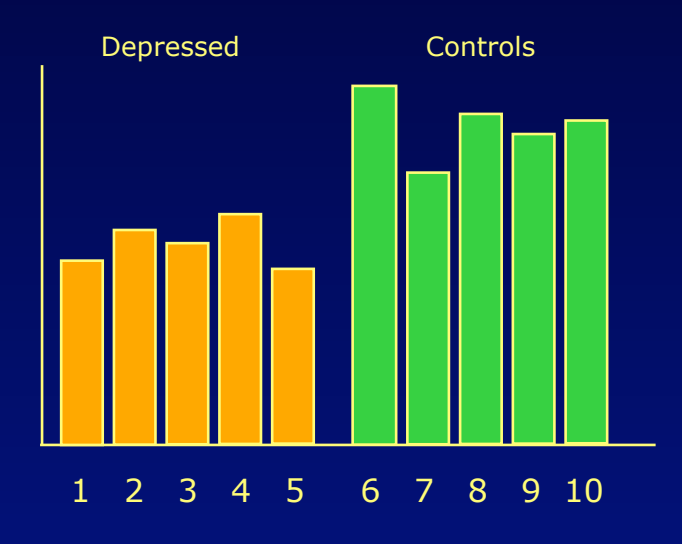

![](_page_2_Figure_5.jpeg)

Where to draw ROIs? How to assign variance?

![](_page_2_Picture_7.jpeg)

#### ROI time series

#### Data in a ROI changes over time.

![](_page_3_Picture_2.jpeg)

![](_page_3_Figure_3.jpeg)

![](_page_4_Figure_0.jpeg)

**T.R.Oakes Univ. WI-Madison** 

### Tissue Homogeneity

A ROI should include pixels from the same tissue type.

**PET:** concentration of radioactivity (mCi/cc brain tissue)

**fMRI:** paramagnetic signal from deoxygenated hemoglobin (~volts)

**EEG:** electrical signal strength (volts)

![](_page_5_Picture_5.jpeg)

**MRI:** T1-weighted paramagnetic spin realignment (~volts)

![](_page_5_Picture_7.jpeg)

### Extracting Data from Images

ROI Analysis: Extracting the average value for all voxels within a Region-of-Interest.

![](_page_6_Picture_2.jpeg)

![](_page_6_Picture_4.jpeg)

Average value of voxels inside ROI is 6.7 microCi/cc

ROI is drawn on MRI image. ROI value is extracted from functional image.

![](_page_6_Picture_7.jpeg)

#### Quantitative Images

Images which represent an underlying physiological process are (usually) more interesting than images of the "raw" measured data.

There may be little visual difference between raw and quantitated images, but it is the underlying values that are important.

![](_page_7_Figure_3.jpeg)

mieroCi/ca

Raw FDG (microCi/cc) Quantitated FDG (1/sec)

# Drawing ROIs

- Hunt through individual pixels
- ROI drawing tool
- embedded in a dedicated tool